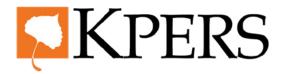

# quick steps

## **Optional Life Insurance**

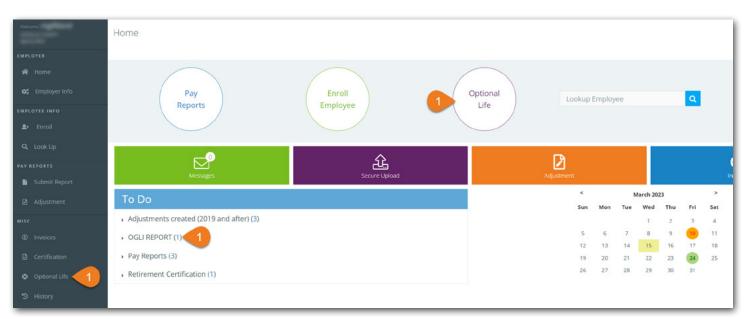

Login to employer web portal (EWP)

Step 1. Click Optional Life under Misc in the side menu, at the top or in the To Do list.

| Welcome           | Optional Life      |            |           |             |                |                |                            |
|-------------------|--------------------|------------|-----------|-------------|----------------|----------------|----------------------------|
|                   | Optional Life      |            |           |             |                |                |                            |
|                   |                    |            |           |             |                |                |                            |
|                   |                    |            |           |             |                |                | Courses to alway Enter CCN |
| 🗱 Employer Info   |                    |            |           |             |                |                | Coverage Lookup, Enter SSN |
|                   |                    |            |           |             |                | 2              | GO GO                      |
| EMPLOYEE INFO     |                    |            |           |             |                | -              |                            |
| <b>≗</b> + Enroll |                    |            |           |             |                |                | Premium Calculator         |
|                   |                    |            |           |             |                | 4              | Export All                 |
| Q Look Up         |                    |            |           |             |                |                |                            |
| PAY REPORTS       | Changes since last | report     |           |             |                |                |                            |
| Submit Report     | Evenert            |            | 5         |             |                |                |                            |
|                   | Export             |            |           |             |                |                |                            |
|                   | SSN                | First Name | Last Name | New Premium | Effective Date | Change         |                            |
| міsc              | XXX-XX-0339        |            |           | \$19.65     | 04/01/2023     | New Enrollment |                            |
| ③ Invoices        | XXX-XX-7545        | Transa     | Service . | \$29.90     | 04/01/2023     | New Enrollment |                            |

Step 2. Look up employees to see their optional coverage, effective date, premium history and more.

**Step 3.** Use the **Premium Calculator** to see the cost of optional coverage or age-bracket changes.

**Step 4.** Click **Export All** to list all employees' coverage info, including spouse and child coverage.

**Step 5.** See all changes in coverage since the last optional life report. Click **Export** for a spreadsheet of only these changes.

4/23

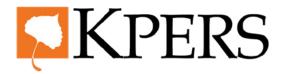

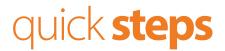

## **Optional Life Insurance**

| XX-XX-5601 | Last Name | New Premium | Effective Date | Change         |
|------------|-----------|-------------|----------------|----------------|
|            |           | \$16.20     | 03/01/2023     | New Enrollment |
| XX-XX-6768 |           | \$29.90     | 03/01/2023     | New Enrollment |
| XX-XX-1089 |           | \$17.40     | 03/01/2023     | New Enrollment |
| XX-XX-0339 |           | \$19.65     | 04/01/2023     | New Enrollment |
| XX-XX-7545 |           | \$29.90     | 04/01/2023     | New Enrollment |
| XX-XX-9804 |           | \$0.00      | 02/27/2023     | Termination    |

Step 6. Start the next monthly report by checking the box.Step 7. Click Next.

|                    | Step               | 1         |                    |                          | Step 2         | Step 3       |
|--------------------|--------------------|-----------|--------------------|--------------------------|----------------|--------------|
|                    | Premium/Emplo      | oyee Info |                    | R                        | eview & Submit | Make Payment |
| Premiums Due       | 10.00              |           |                    |                          |                |              |
| Fremuns Due        | 10.00              |           |                    |                          |                |              |
| port Changes since | last report        |           |                    |                          |                |              |
| nt                 |                    | 8         |                    |                          |                |              |
| Export             |                    | •         |                    |                          |                |              |
| SSN                | First Name         | Last Name | New Premium        | Effective Date           | Change         |              |
| on XXX-XX-5601     |                    |           | \$16.20            | 03/01/2023               | New Enrollment |              |
| ife XXX-XX-6768    | in a second second |           | \$29.90            | 03/01/2023               | New Enrollment |              |
|                    |                    |           | \$17.40            | 03/01/2023               | New Enrollment |              |
| XXX-XX-1085        |                    |           |                    |                          |                |              |
|                    |                    |           | \$19.65            | 04/01/2023               | New Enrollment |              |
| XXX-XX-1085        |                    |           | \$19.65<br>\$29.90 | 04/01/2023<br>04/01/2023 | New Enrollment |              |

**Step 8.** First, you'll see changes since the last report. You may have to scroll down to see the full optional life report.

4/23

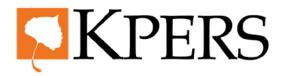

# quick steps

#### **Optional Life Insurance**

| we were were were were were were were w                                                                                                    | 🕫 Employer Info | <u>XXX-XX-8918</u> | - Second | Sugar and | KPERS | \$35.23 | \$83.45 | \$0.00 | \$118.68 |         | ~ |
|----------------------------------------------------------------------------------------------------|-----------------|--------------------|----------|-----------|-------|---------|---------|--------|----------|---------|---|
| Lock Up XXXXX-3821 Image: Signame intervalue intervalue int |                 | <u>XXX-XX-4990</u> |          |           | KPERS | \$4.88  | \$7.00  | \$1.20 | \$13.08  | <b></b> | ~ |
| A Look Up       XXXXX412       KPERS       \$28.22       \$0.00       \$0.00       \$28.22       IIIIIIIIIIIIIIIIIIIIIIIIIIIIIIIIIIII                                                                                                    |                 | <u>XXX-XX-3821</u> |          |           | KPERS | \$15.80 | \$0.00  | \$0.00 | \$15.80  | 8       | ~ |
| submit Report       xxxxxx4597       KPERs       \$73.45       \$16.45       \$0.00       \$89.90       III          Ajustment       Xxxxxx8425       KPERs       \$8.00       \$0.00       \$8.00       \$8.00       IIII          c       Xxxxx5339       KPERs       \$14.85       \$9.95       \$0.00       \$24.80       IIIIIIIIIIIIIIIIIIIIIIIIIIIIIIIIIIII                                                                                                    | Look Up         | <u>XXX-XX-0412</u> |          |           | KPERS | \$28.22 | \$0.00  | \$0.00 |          |         | ~ |
| Adjustment.       Adjustment.       XXXXXX8425       KPERS       \$8.00       \$0.00       \$8.00       \$8.00       \$1       \$1       \$1       \$1       \$1       \$1       \$1       \$1       \$1       \$1       \$1       \$1       \$1       \$1       \$1       \$1       \$1       \$1       \$1       \$1       \$1       \$1       \$1       \$1       \$1       \$1       \$1       \$1       \$1       \$1       \$1       \$1       \$1       \$1       \$1       \$1       \$1       \$1       \$1       \$1       \$1       \$1       \$1       \$1       \$1       \$1       \$1       \$1       \$1       \$1       \$1       \$1       \$1       \$1       \$1       \$1       \$1       \$1       \$1       \$1       \$1       \$1       \$1       \$1       \$1       \$1       \$1       \$1       \$1       \$1       \$1       \$1       \$1       \$1       \$1       \$1       \$1       \$1       \$1       \$1       \$1       \$1       \$1       \$1       \$1       \$1       \$1       \$1       \$1       \$1       \$1       \$1       \$1       \$1       \$1       \$1       \$1       \$1       \$1       \$1       \$1       \$1                                                                                                    | REPORTS         | XXX-XX-4597        |          |           | KPERS | \$73.45 | \$16.45 | \$0.00 | \$89.90  |         | ~ |
| a Aquisment       XXX.XX:5399       KPERS       \$14.85       \$9.95       \$0.00       \$24.80       III                                                                                                    |                 |                    |          |           |       |         |         |        |          |         | ~ |
| b Involces       XXX-XX-2236       KPERS       \$1.00       \$1.20       \$14.20       IIII       IIIIIIIIIIIIIIIIIIIIIIIIIIIIIIIIIIII                                                                                                    |                 |                    |          |           |       |         |         |        |          |         |   |
| XXX.XX.2236       KPERS       \$1.00       \$1.20       \$14.20       Image: Control of the control of the contro                                             |                 |                    |          |           |       |         |         |        |          |         | ~ |
| Optional Life         XXX-XX-7149         KPERS         \$22.18         \$0.00         \$22.18         \$22.18         \$22.18         \$22.18         \$22.18         \$22.18         \$22.18         \$22.18         \$22.18         \$22.18         \$22.18         \$22.18         \$22.18         \$22.18         \$22.18         \$22.18         \$22.18         \$22.18         \$22.18         \$22.18         \$22.18         \$22.18         \$22.18         \$22.18         \$22.18         \$22.18         \$22.18         \$22.18         \$22.18         \$22.18         \$22.18         \$22.18         \$22.18         \$22.18         \$22.18         \$22.18         \$22.18         \$22.18         \$22.18         \$22.18         \$22.18         \$22.18         \$22.18         \$22.18         \$22.18         \$22.18         \$22.18         \$22.18         \$22.18         \$22.18         \$22.18         \$22.18         \$22.18         \$22.18         \$22.18         \$22.18         \$22.18         \$22.18         \$22.18         \$22.18         \$22.18         \$22.18         \$22.18         \$22.18         \$22.18         \$22.18         \$22.18         \$22.18         \$22.18         \$22.18         \$22.18         \$22.18         \$22.18         \$22.18         \$22.18         \$22.18         \$22.18         \$22.18         \$22.18         <                                                                                                    |                 | <u>XXX-XX-2236</u> |          |           | KPERS | \$13.00 | \$0.00  | \$1.20 | \$14.20  |         | ~ |
| D History                                                                                                    | Optional Life   | <u>XXX-XX-3264</u> |          |           | KPERS | \$2.05  | \$0.00  | \$2.20 | \$4.25   | <b></b> | ~ |
| i Reports 9 9                                                                                                    | ) History       | <u>XXX-XX-7149</u> |          |           | KPERS | \$22.18 | \$0.00  | \$0.00 | \$22.18  |         | ~ |
|                                                                                                    | Reports         |                    |          |           |       |         |         |        |          | 9       | 9 |
|                                                                                                    |                 |                    |          |           |       |         | 10      | Next   |          |         |   |

Step 9. If an employee has ended employment, enter the End Date & Reason here. It will flow through to the entire system.
Step 10. If everything looks correct, click Next. If something looks wrong, contact KPERS Fiscal Services.

| 😂 Employer Info   | Report Totals    |                       |
|-------------------|------------------|-----------------------|
| EMPLOYEE INFO     |                  | Premium Due :         |
| <b>≗</b> • Enroll | KP&F ~           |                       |
| Q, Look Up        | Child Premium :  | \$2.20                |
| PAY REPORTS       | Member Premium : | \$448.15              |
| Submit Report     | Spouse Premium : | \$17.10               |
|                   | KPERS ~          |                       |
| Adjustment        | Child Premium :  | \$76.20               |
| MISC              | Member Premium : | \$2,973.65            |
| ③ Invoices        | Spouse Premium : | \$684.25              |
| Certification     | Total Premium :  | \$4,201.55            |
| Optional Life     |                  |                       |
| う History         |                  |                       |
| Reports           |                  |                       |
|                   |                  |                       |
|                   | 12 Previous      | Submit & View Invoice |
|                   |                  |                       |

Step 11. Check Total Premium amount.

Step 12. If amount is incorrect, click **Previous** to re-check the report.

**Step 13.** If everything looks right, click **Submit & View Invoice**.

4/23

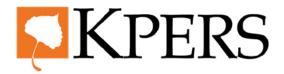

# quick steps

## **Optional Life Insurance**

| lake Payment  |                  |          |          |         |                           |        |
|---------------|------------------|----------|----------|---------|---------------------------|--------|
| Make Payment  |                  |          |          |         |                           |        |
| Page 2 of 2 O |                  |          |          |         | Payment Date              | 15     |
|               | OGLI KPERS March |          | \$508.43 |         | 04/06/2023                | 2      |
| 2             | OGLI KP&F March  |          | \$46.85  |         | Due 03/24/2023 12 pm CST  |        |
| Bank Info     |                  |          |          |         | Total Payment<br>\$555.28 |        |
|               |                  |          |          | 16      | Pay Now                   |        |
|               |                  |          |          |         |                           | Cancel |
|               |                  |          |          |         |                           |        |
|               |                  |          |          |         |                           |        |
|               |                  |          |          | _       |                           |        |
|               |                  | Previous |          | Next 17 |                           |        |
|               |                  |          | _        |         |                           |        |

- **Step 14.** Select the **invoice(s)** you want to pay.
- **Step 15.** Select a **Payment Date**.
- **Step 16.** Click **Pay Now** to pay the invoice.
- Step 17. Click Next.

| Make Payment                              |                                   |            |
|-------------------------------------------|-----------------------------------|------------|
| Make Payment                              |                                   |            |
|                                           |                                   |            |
| - Confirmation 1693828                    |                                   |            |
| Payment Date 3/16/2023                    |                                   |            |
|                                           | Optional Life Premium KP&F March  | \$467.45   |
|                                           | Optional Life Premium KPERS March | \$3,734.10 |
|                                           | Total                             | \$4,201.55 |
| Return to Dashboard<br>Print/Download PDF |                                   |            |
|                                           |                                   |            |
|                                           |                                   |            |

**Step 18.** You can print or download a PDF of your confirmation.